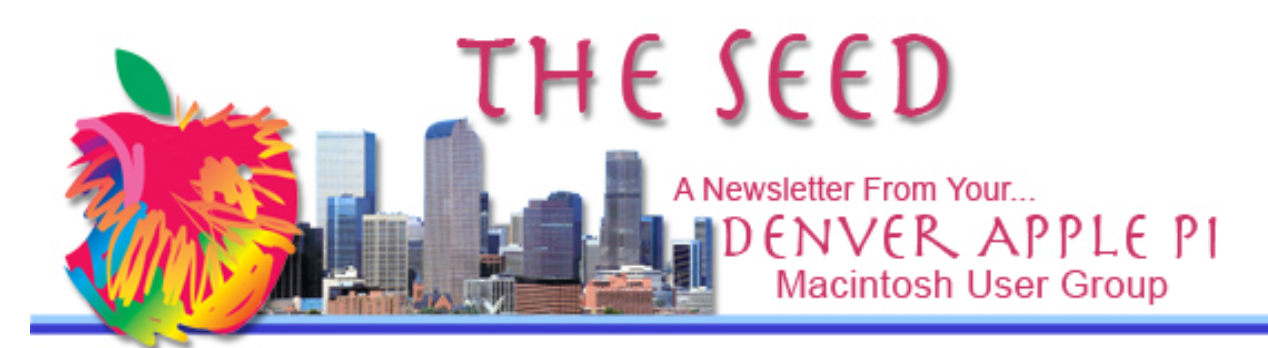

**February 2015 http://www.denverapplepi.com Vol. 36, No. 2**

#### **Denver Apple Pi Mac SIG Meetings are held at**

12930 W 32<sup>ND</sup> AVENUE

GOLDEN CO 80401

7 TO 9 PM

*SEE WEBSITE FOR MAP*

**February 26, 2015 Help SIG Meeting to be held at** COURTYARD AT LAKEWOOD 7100 W 13TH AVENUE

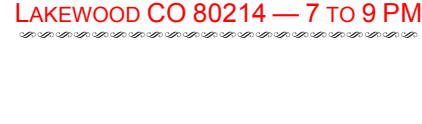

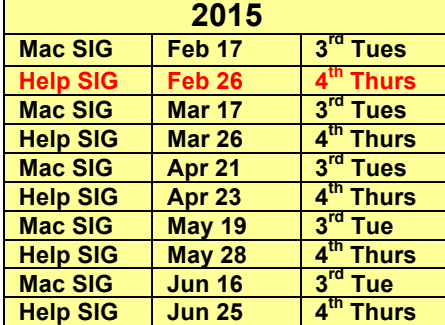

## **Table of Contents**

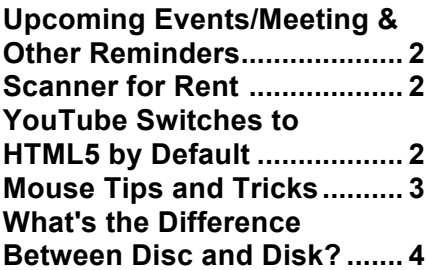

DAPi Mac SIG

February 17, 2015 Meeting

Presenter: Larry Fagan

Downloading and Uploading the Right Way

**Help SIG Location Change for February 26, 2015** 

**Meeting will be at the Courtyard at Lakewood 7100 W 13th Avenue Lakewood CO 80214 7 to 9 pm This is a one-time-only change due to schedule conflict at the church.** 

## **DAPi MEMBERSHIP**

January 2015 membership fees are due for the following:

Roland Fredrickson Putter Harvey Mary Porter Elena Ramer

Membership dues for DAPi are \$15 per year and you will receive the monthly newsletter, *The Seed,* via email in PDF format. If you prefer, you can pay \$20 and receive a snail mail copy of the newsletter. You can bring your payment to the monthly meetings or you can send your remittance to the club mailing address: Denver Apple Pi, 6501 Welch Court, Arvada, CO 80004.

## **UPCOMING EVENTS/MEETINGS AND OTHER REMINDERS**

Mac SIG, March 17, 2015: Educational Explanation of 3D printing

DAPi officer elections are in May. If you are interested in running, let us know.

OTHER REMINDERS:

- Call Elissa to get your name/problem on the Help SIG list so our Help geniuses will be prepared. You need to bring your computer, your own power cord, mouse, and keyboard. Elissa will keep a signup list for those asking for help at the Mac Help meetings so members can be helped in a prioritized way. Dropins are welcome. Elissa at elissamc@comcast.net or at 303.421.8714
- Tom King says if you have questions about Excel for Mac, the spreadsheet software program, bring your questions to the Help SIG. Please call Elissa in advance.
- Need help with iPad, iPhone? If you would

like assistance with navigating and synchronizing your iPad, iPhone, bring them to the Help SIG meeting. Notify Elissa what you need help with and we will try to get the problems resolved.

- Jim Awalt has CDs of old time radio programs for the club members to use/download.  $\frac{awality}{a}$ yahoo.com.
- Jim Awalt has a list of DVDs showing previous DAPi programs. If you wish to obtain a copy (\$1 each), email Jim with "DAPi" in subject line and indicate which program you would like to purchase. awaltjw@yahoo.com.

## Scanner for Rent

DAPi has a slide scanner that records SD card. You can rent it for \$10 per month, and rental time will be limited to one month or two months. A computer is required to read the SD card. Email Tom King at

bykyng@gmail.com

### áááá

## **YOUTUBE SWITCHES TO HTML5 VIDEO IN MOST BROWSERS BY DEFAULT BEGINNING JANUARY 2015** *By Joyce Etherton*

## **Definition of terms:**

**Hypertext Markup Language5** (HTML5) is a World Wide Web Consortium (W3C) specification that defines the fifth major revision of the HTML. One of the major changes in HTML5 is in respect to how HTML addresses Web applications. Other new features in HTML5 include specific functions for embedding graphics, audio, video, and interactive documents.

**Cascading Style Sheets** (CSS) is a style sheet language used for describing the look and formatting of a document written in a markup language.

**2**

**JavaScript** is the programming language of the Web.

**Adobe Flash** (formerly called Macromedia Flash and Shockwave Flash) is a multimedia and software platform. Flash is frequently used to serve streaming media, advertisement and interactive multimedia content on web pages and Flash-enabled software. \*\*\*

For years, YouTube relied on Flash to provide streaming video. In January 2015, YouTube announced they are dumping Flash in favor of HTML5.

This default applies to YouTube; other websites may still use Adobe Flash, so you still need to update if you still use Flash. iOS devices are not affected because they never had Flash in the first place.

During January 2015, there were four Adobe Flash security updates in software. One update was called a "zero-day vulnerability," meaning it was unknown to the vendor and could have been exploited by hackers before the vendor was aware of it. This type of hacker exploit is a "zero-day attack."

In 2010, Steve Jobs wrote an "epic missive," *Thoughts on Flash,* explaining why Adobe Flash would not be incorporated into the iOS devices. Some highlights of his missive are:

- Rather than use Flash on iOS devices, Apple has adopted HTML5, CSS and JavaScript – all open standards.
- Video is available in a more modern format, H.264, and viewable on iPhones, iPods and iPads. YouTube, with an estimated 40% of the web's video, shines in an app bundled on all Apple mobile devices, with the iPad offering perhaps the best ever YouTube discovery and viewing experience.
- There are reliability, security and performance issues with Flash. In 2009 Symantec highlighted it for having one of the worst security records.
- To achieve long battery life when playing video, mobile devices must decode the video in hardware; decoding it in software (Flash) uses too much power. The difference is striking: on an iPhone, for example, H.264 videos play for up to 10 hours, while videos decoded in software play for fewer than 5 hours before the battery is fully drained.
- Touch: Flash was designed for PCs using mice—not fingers using iOS devices.
- *And of most importance*: ... letting a third party layer of software come between the platform and the developer ultimately results in substandard apps and hinders the enhancement and progress of the platform.

ÉÉÉÉ

# **MOUSE TIPS AND TRICKS**

*By Joyce Etherton*

To highlight a word instantly, double click with the left mouse button. Right click to see options. Triple click to highlight entire paragraph.

To select only portions of a paragraph, left click first character, then hold SHIFT key and left click again to select

#### last character.

Want to add more or select less to your selected text? Hit SHIFT key again and click before or after the last thing you clicked. Then right click to decide what you want to do with your selected text.

If you want to select words that aren't next to each other, hold down COMMAND key and double click on words to select them.

To deselect a word in the above multiple-word highlighted list, hold down COMMAND key again and click once. Then click DELETE.

To zoom text, hold down CONTROL key and move mouse SCROLL wheel.

On a **web** page, "middle click" SCROLL WHEEL and see round navigation

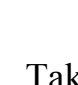

tool. Take your finger off the scroll key and move mouse up and down mouse pad for fast scrolling.

áááá

### **WHAT'S THE DIFFERENCE BETWEEN A DISC AND A DISK?** *By Darlene Boord*

Some people think these are simply variant spellings of the same word. Not so. You do see both spellings referring to the same things, but this is only because people are confused, not because both spellings are considered correct for any given item.

These words are used in the context of the computer world and also in other contexts, both in specialty fields and in general. Let's start with the use of these words in the computer industry.

Apple gives the following answer (with my elaborations added).

*A disc refers to optical media, such as CD, CD-ROM, DVD-ROM, DVD-RAM, DVD-Video disc. Some can be erased and rewritten, while some are read only. All discs can be ejected from your computer.* (You just click on the icon of the disc and go to File  $>$  Eject [name of disc] or Command E.)

*A disk refers to magnetic media, such as a floppy disk, the disk in your computer's hard drive, or an external hard drive. Disks are always rewritable unless intentionally locked or write protected. You can partition a disk into several smaller volumes. Disks are usually sealed inside a metal or plastic casing. Often a disk and its casing are collectively referred to as a hard drive.*

However, this information is confusing because, for one thing, you can certainly eject an external hard drive (disk) from your computer just the same way that you can eject a CD (disc). So why just mention this under one and not both?

So I go on to try to find a clear-cut way to define these words, and I find much confusion all over the Internet. I like to spell words correctly. But it is extremely difficult to determine what is the correct spelling in many of these cases. Both *discs* and *disks* have to do with computers, so that's one reason it's confusing. Both have to do with many

other things as well, and that adds to the confusion. In the world outside of computers, I found socalled authorities saying the correct way would be: *slipped disc* / *disk, lumbar disk, herniated disc* / *disk, intervertebral disc* / *disk, optic disc* / *disk, placental disc.* Apparently, anatomical objects typically use *disc.* In automotive mechanics, it is *disc brake.* In astronomy, it is *disc* (shape of a galaxy), *debris disc*, but *solar disk*. So all that is confusing. But it seems to be accepted that a phonographic record is a *disc* and those who play them are *disc jockeys.*

I think it seems logical that in the general world, any object that is round and flat should use *disc.* If you look at the discs in the spinal column, however, they are kind of round but not totally round. So should they be considered round and flat? I don't know. But I think the general consensus might opt for *disc* for these anatomical parts.

I think that in the computer world, the basic idea is that *disc* is used for optical media, such as DVD's, which are round and flat, while *disk* is used for magnetic media, which, whatever the object's inherent shape may be, is inside a case. So maybe an easy way to remember this is that if the object looks round to you, then it's a disc, and if it does not, then it's a disk.

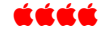

#### **COMMENTS FOR APPLE FIXES IN 2015**

*From the MacObserver, John Martellaro*

**John Martellaro has a list of 5 things on his special list for Apple to improve on this year. He says: "Warning: it gets bumpy."**

**http://www.macobserver.com/tmo/article/heres-5-things-apple-could-do-better-2015**

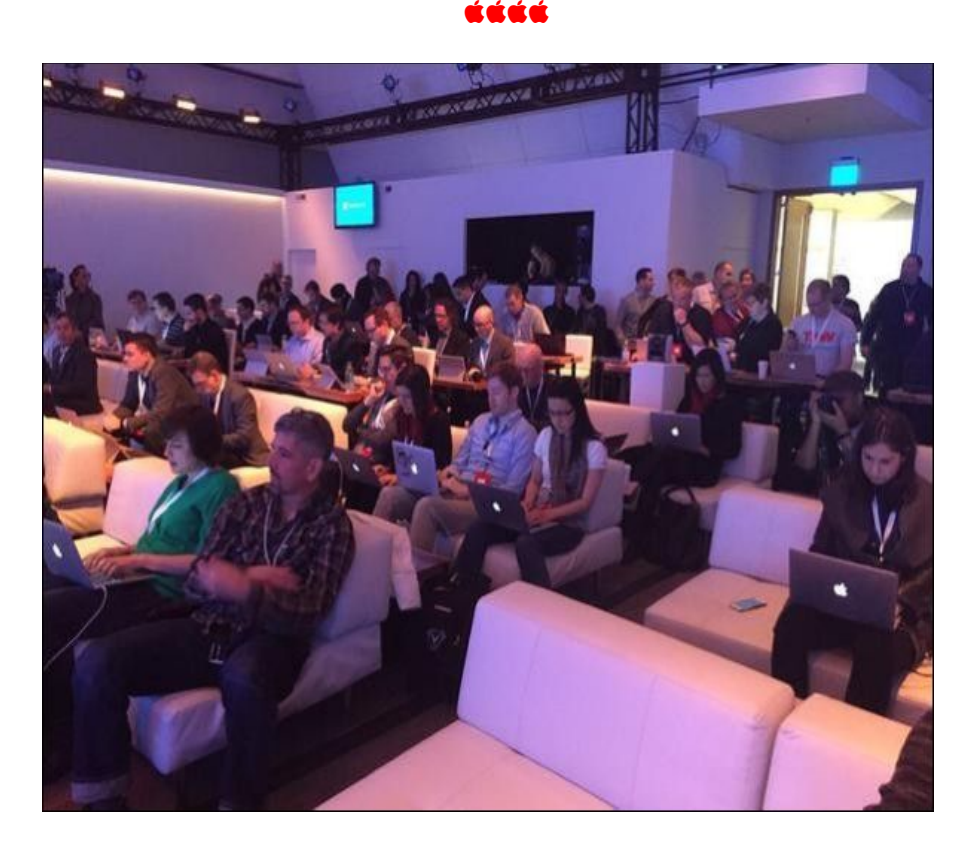

**Apple logos appear on Macintosh laptops journalists used to cover Microsoft's Windows 10 event.**

## Denver Apple Pi Membership Information

**Denver Apple Pi (DAPI) is an Apple Computer Users Group, not affiliated with Apple Computer, Inc. The SEED is an independent publication not affiliated or otherwise associated with or sponsored or sanctioned by Apple Computer, Inc. The opinions, statements, positions and views stated herein are those of the author(s) or publisher and are not intended to be the opinions, statements, positions or views of Apple Computer, Inc. Articles, stories, and other items in the SEED may be copied or used by other clubs or groups as long as credit is given to Denver Apple Pi and the author of the article. On reprints, please also include the date or volume number from the SEED.**

**MEMBER BENEFITS INCLUDE: MONTHLY MEETINGS: information, new product announcements, door prizes when available, share ideas with other members, and copy programs from the Disk Libraries. PROGRAM LIBRARIES: Over 900 public domain programs, GS Library on 3.5" disks or on a 100 MB ZIP disk, Mac disks available in HD, ZIP and CD formats.**

**MEMBERSHIP DUES are \$20.00 per year for a monthly hard copy of the SEED and \$15.00 per year for a monthly PDF copy. Fill in the form below or ask for an application to send with your check to the Club mailing address: DENVER APPLE PI, 6501 Welch Ct, Arvada CO 80004.**

**For information, call Elissa McAlear at 303.421.8714 about Apple II, GS and Mac. Email** elissamc@comcast.net. **Our website is:** www.denverapplepi.com

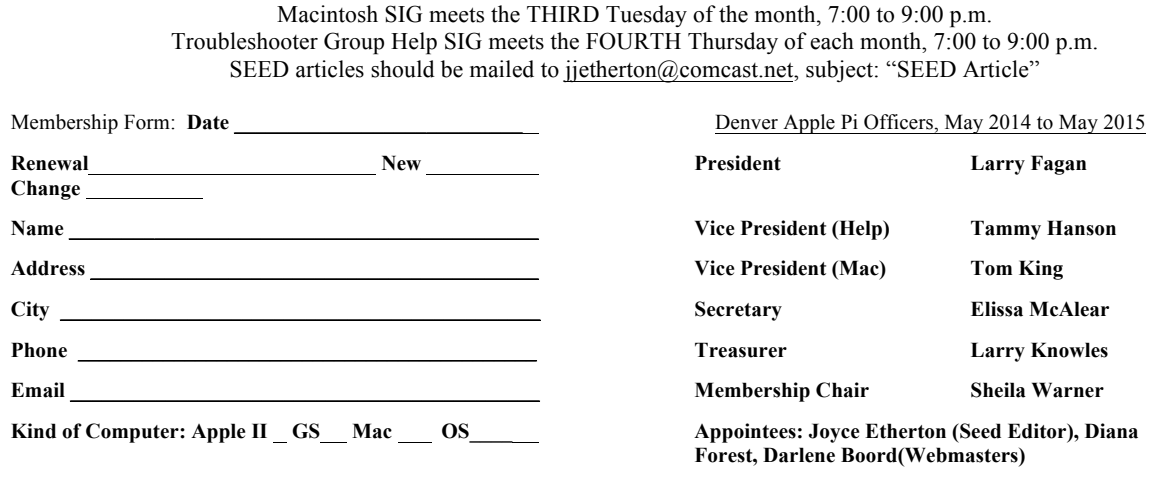

**Denver Apple Pi 6501 Welch Court Arvada, CO 80004-2223**

#### **FIRST CLASS MAIL – Dated Material**

*Return'Service'Requested*

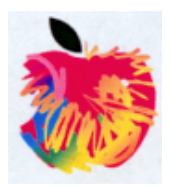